#### **Programs that make decisions**

- Programs that perform the same action every time are boring!
- You can vary the action in a program
  - · By clicking different buttons
  - By getting input from the user:

```
String name = UI.askString("name:");
:
UI.printf("Hello %s, how are you?", name);
```

COMP112: 77

# **Programs that make decisions**

- But this just changes the values, not the action itself.
- To vary the action inside a method:
  - · Need a conditional, or choice, statement:

**IF** some condition is true

THEN do this action

**ELSE** do that action

We do this in English instructions all the time:

IF you solved the mouse maze

THEN raise your hand

IF your name starts with "A" or your name starts with "J"

THEN draw a small circle in the top left corner of your notes

**ELSE** draw a small square in the bottom right corner of your notes.

© Peter Andreae

COMP112: 78

© Fetel Alluleae

#### **Decisions in Java**

Java has an if ... else ... statement:

• Can do an action only in some circumstances:

```
if ( countTimes > 10 ) {
    UI.clearGraphics();
    this.drawBoard(10, 10, 100);
}
```

Can choose between different actions:

```
if ( userChoice.equals("Yes" ) ){
    UI.drawImage("Nod.png", left, top);
}
else {
    UI.drawImage("Shake.png", left, top);
}
```

COMP112: 79

#### Java: if and if ... else LDC 4.2

Two forms of the if statement:

```
if ( \langle condition \rangle \right) {
    \langle actions to perform if condition is true \rangle
}
```

⇒ just skip the actions when the condition is not true!

and

```
if ( ⟨condition ⟩ ) {
      ⟨actions to perform if condition is true ⟩
}
else {
      ⟨actions to perform if condition is false ⟩
}
```

Note: the { ... } represent a "Block" – a sequence of actions that are wrapped up together into a single statement.

© Peter Andreae

COMP112: 80

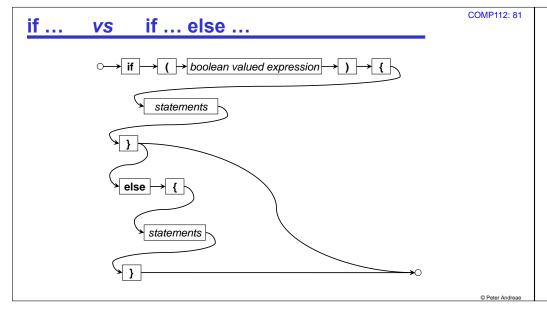

#### Method with a condition /\*\* Ask for amount and currency; print note if -ve, print value.\*/ public void convertMoney( ) {; Like println, but can control double amount = UI.askDouble("Enter amount \$NZ"); the format: if (amount < 0) { $\%.2f \Rightarrow$ floating point, 2dp UI.println("Note: you have entered a debt!"); ⇒ integer $\Rightarrow$ string ⇒ new line String currency = UI.askString ("Enter currency (US or Aus)"); if ( currency.equals("US") ) { UI.printf("NZ%.2f = US%.2f\n", amount, (amount \* 0.668)); What is printf? else { UI.printf("NZ%.2f = AUS%.2f\n", amountt, (amount \* 0.893));

# Multiway choice: if ... else if ... else if ...

• Can put another if statement in the else part:

COMP112: 83

## **Example with multiway choice**

```
public void convertMoney() {
    double amount = UI.askDouble("Enter amount");
    if (amount < 0 ) {
        UI.println("Note: you have entered a debt!");
    }
    String currency = UI.askString("Enter currency (US or Aus)");
    if (currency.equals("US") ) {
        UI.printf("$NZ%.2f = $US%.2f%n", amount , amount * 0.668);
    }
    else if ( currency.equals("Aus") ) {
        UI.printf("$NZ%.2f = $AUS%.2f\n", amount , amount * 0.893);
    }
    else {
        UI.printf("I cannot convert to %s currency%n", currency);
    }
}</pre>
```

© Peter Andreae

COMP112: 84

© Peter Andreae

COMP112: 82

```
Example 2 with multi way choice
```

```
public void printPay( int day, int hours ) {
    double rate = 13.45;
    double pay = rate * hours;
    if ( day > 7 ) {
        Ul.println(" Day must be between 1 and 7 ");
    }
    else if ( day < 6 ) {
        Ul.printf("Pay = $ %.2f %n", pay);
    }
    else if ( day == 6 ) {
        pay = pay * 1.5;
        Ul.printf("Pay = $ %.2f ( time-and-a-half) %n", pay);
    }
    else {
        pay = pay * 2;
        Ul.printf("Pay = $ %.2f ( double-time) %n", pay);
    }
}</pre>
```

COMP112: 85

# **Boolean expressions** LDC 4.1

What can go in the condition of an **if** statement?

- A Boolean value a value that is either true or false.
- Boolean expressions:
  - constant values: true, false
  - numeric comparisons: (x > 0) (day <= 7), (x == y), (day != 7)
  - boolean method calls: month.<u>equals("July")</u> word.contains("th")
  - boolean variables: outlineOnly [if declared boolean outlineOnly;]
  - logical operators: !, &&, || (not, and, or)
     (x > 0 && x < 7 && outlineOnly)</li>
     (month.startsWith("Ju") || month.equals("May"))
     (! fileModified || ! (cmd.equals("exit")))

more methods on String equalsIgnoreCase("John") startsWith("Ab") endsWith("ies")

© Peter Andreae

COMP112: 86

#### **Writing Boolean expressions**

Mostly, boolean expressions are straightforward, There are just a few traps:

- == is the "equals" operator for simple values,
- = is assignment

- But only use == for numbers (or characters, or references)
- Use the <u>equals</u> method for Strings, not == (occasionally == will give the right answer by chance!)

cur.equals("US") vs cur=="US"

· String equality is case sensitive:

```
"NZ".equals("nz") \rightarrow false "NZ".equalsIgnoreCase("nz") \rightarrow true
```

COMP112: 87

#### **Boolean Variables**

- A boolean value is a value!
- ⇒ it can be stored in a variable.
- Useful if the program needs to remember some option.
- Must declare the variable, and assign to it, before using it

```
boolean printSteps = UI.askBoolean("Print all steps?");
:
if ( printSteps )
    UI.printIn("Processed input");
:
if ( printSteps )
    UI.printIn("Computed Statistics");
```

© Peter Andreae

COMP112: 88

00....

# **Compound Boolean expressions: operators**

COMP112: 89

Using logical operators:

```
Not: ! eg (!currency.equalsIgnoreCase("US"))
```

And: **&&** eg (x > 0 && x < 7 && outlineOnly)

Evaluates each conjunct in turn.

If any conjunct false, then value of whole expression is false If all conjuncts true, then value of whole expression is true

Or: || eg ( month.startsWith("Ju") || month.equals("May") )

Evaluates each disjunct in turn.

If any disjunct true, then value of whole expression is true If all disjuncts false, then value of whole expression is false

Can combine into complicated expressions:

```
(! fileModified || ( cmd.equals("exit") && lastSaveTime > 5000)) safest to use lots of (...)
```

© Peter Andrea

#### **Traps with Boolean expressions**

When combining with && and ||, which binds tighter?

```
if (x>5 && y <= z || day == 0) {....</li>Use (and) whenever you are not sure!
```

if  $((x > 5 \&\& y <= z) \parallel day == 0) \{...$ if  $(x > 5 \&\& (y <= z \parallel day == 0)) \{...$ 

• The not operator ! goes in front of expressions:

```
• if (!(x > 5 && y <= z) { ... NOT if ( (x !> 5 && y !<= z)
```

• if ( ! cur.equals("US") ) { ... NOT if ( cur.!equals("US") ) { ...

• exception: if (! (count == 0)) { ... OR if ( count != 0 ) { ...

© Peter Andreae

COMP112: 90

# **Object oriented programming**

· Key idea of OO programming

• program structured into classes of objects.

 $\bullet$  each class specifies a kind of object – eg, the actions it can perform.

· Calling methods in OO languages like java

• tell an object to perform a method, passing arguments

Making objects

- · Some objects are predefined.
- · Create objects with bluej:
  - Right-click on class, and select new ......
  - This is how we run programs with BlueJ.
  - not standard, and not a general solution

COMP112: 92

#### **Objects**

Question:

How can a program make new objects?

More Questions:

What is an object anyway? Why do we need them?

- An object is typically a collection of data with a set of actions it can perform.
  - The objects we have made so far are a bit strange no data; just actions. (TemperatureConverter, Drawer)

© Peter Andreae

© Peter Andreae

COMP112: 93

# **Examples of objects**

#### COMP112: 94

#### Butterfly program

- Each butterfly is represented by an object which stores the state of the butterfly (position, wing state, direction)
- · Butterflies have methods
  - move(double dist) and
  - land()
- CartoonFigure program
  - Each cartoon figure is represented by an object which stores the state of the cartoon figure (image, position, direction facing, smile/frown).
  - · CartoonFigure objects have methods
    - walk(double dist)
    - smile() frown()lookLeft() lookRight()
    - speak(String words) think(String words)

# **Using objects**

• If the variable bf1 and bf2 contained Butterfly objects, you could do:

```
public void showButterflies(){

Butterfly bf1 = ?????

Butterfly bf2 = ?????

bf1.move(10);

bf2.move(20);

bf1.land();

bf2.move(20);

bf1.move(5);

}

Nothing new here:

Just standard method calls!
```

#### Problem:

How do you get a Butterfly object into the variables?

© Peter Andreae

COMP112: 97

COMP112: 95

© Peter Andreae

COMP112: 96

#### **Creating Objects**

- · Need to construct new objects:
- New kind of expression: new

Calling the constructor

Butterfly bf1 = new Butterfly(100, 300)

Creates a new object, which is put into bf1

- · Constructor calls are like method calls that return a value.
  - have ( )
  - · may need to pass arguments
  - returns a value the new object that was constructed.
- Constructor calls are NOT method calls
  - there is no object to call a method on.
  - · must have the keyword new
  - · name must be the name of the class

#### **Creating Objects: new**

Butterfly b1 = new Butterfly(100, 300);

UI.setColor( new Color(255, 190, 0) );

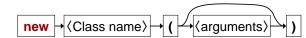

- · Calling a constructor:
  - new ( a keyword)
  - Butterfly (the type of object to construct)
  - (arguments: specifying information needed to construct the new object)
- This is an expression: it returns the new object
  - · can put in a variable
  - · can use in an enclosing expression or method call

© Peter Δ

Deter Andreae

#### **Reading Documentation**

 Documentation of a class: · Specifies the methods:

Bluej lets you see the documentation of your classes

name

type of the return value (or void if no value returned)

number and types of the parameters.

```
void move (double dist)
       moves the butterfly by dist, in its current direction.
```

· Specifies the constructors:

· number and types of the parameters (name is always the name of the class, return type is always the class)

Butterfly(double x, double y) requires the initial position of the butterfly

```
public class ButterflyGrove{
```

**Example: Butterfly Grove program** 

```
/** A grove of Butterflies which
                                                    public void twoButterflies(){
   fly around and land */
                                                      Butterfly b1 = new Butterfly(100, 20);
                                                      b1.move(5):
public void oneButterfly(){
                                                       b1.move(10);
  Butterfly b1 = new Butterfly(50, 20);
                                                       b1.move(15);
  b1.move(5);
                                                       double x = 400*Math.random();
  b1.move(10);
                                                       Butterfly b2 = new Butterfly(x, 40);
  b1.move(15);
                                                       b2.move(10);
  b1.move(10);
                                                      b1.move(15);
  b1.move(11):
                                                      b2.move(10);
  b1.move(12);
                                                      b1.move(12);
  b1.move(13);
                                                      b2.move(10);
  b1.move(14);
                                                      b1.move(11);
  b1.move(15);
                                                       b1.move(7);
  b1.move(16):
                                                      b1.land();
  b1.move(10);
                                                      b2.move(20);
  b1.land();
                                                       b2.move(25);
                                                       b2.land();
```

© Peter Andreae

COMP112: 99

COMP112: 98

# **Objects are values too:**

Objects can be passed to methods, just like other values.

```
public void Butterflies(){
   Butterfly b1 = new Butterfly(100, 20);
   Butterfly b2 = new Butterfly(x, 40);
   this.upAndDown(b1);
   this.upAndDown(b2);
public void upAndDown(Butterfly b){
   b.move(10);
   b.move(15);
   b.land();
   b.move(15);
   b.move(20);
   b.land();
```

COMP112: 100

Menu

· More defining methods with parameters

Methods that return values

Administration:

COMP112: 102

# **Another Java Program**

- Design a Java program to measure reaction time of users responding to true and false "facts".
  - Ask the user about a fact: "Is it true that the BE is a 4 Year degree?"
  - · Measure the time they took
  - · Print out how much time.
- Need a class
  - · what name?
- Need a method
  - what name?
  - · what parameters?
  - · what actions?

#### ReactionTimeMeasurer

© Peter Andreae

COMP112: 105

COMP112: 103

#### ReactionTimeMeasurer

```
/** Measure and report the time taken to react to a question */

public void measureReactionTime() {

long startTime = System.currentTimeMillis();

UI.askString("Is it true that the sky is blue?");

long endTime = System.currentTimeMillis();

UI.printf("Reaction time = %d milliseconds \n", (endTime - startTime));
}
```

Just asking one question is not enough for an experiment.

→ need to ask a sequence of questions.

#### Multiple questions, the bad way

```
/** Measure and report the time taken to react to a question */
public void measureReactionTime(){
                                                                                 Lots of repetition.
   long startTime = System.currentTimeMillis();
                                                                                 But not exact repetition.
   Ul.askString( "Is it true that John Quay is the Prime Minister");
                                                                                 How can we improve it?
   long endTime = System.currentTimeMillis();
   UI.printf("You took %d milliseconds \n", (endTime - startTime));
   startTime = System.currentTimeMillis();
   UI.askString("Is it true that 6 \times 4 = 23");
   endTime = System.currentTimeMillis();
   UI.printf("You took %d milliseconds \n", (endTime - startTime));
   startTime = System.currentTimeMillis();
   Ul.askString( "Is it true that summer is warmer than winter");
   endTime = System.currentTimeMillis();
   UI.printf("You took %d milliseconds \n", (endTime - startTime));
   startTime = System.currentTimeMillis():
   Ul.askString( "Is it true that Wellington's population > 1,000,000");
   endTime = System.currentTimeMillis();
   UI.printf("You took %d milliseconds \n", (endTime - startTime)):
```

Peter Andreae

COMP112: 106

© Peter Andreae

COMP112: 104

```
COMP112: 107
Good design with methods

    Key design principle:

    Wrap up repeated sections of code into a separate method,

   · Call the method several times:
       public void measureReactionTime ( ) {
          this.measureQuestion("John Quay is the Prime Minister");
          this.measureQuestion("6 \times 4 = 23");
          this.measureQuestion("Summer is warmer than winter");
          this.measureQuestion( "Wellington's population > 1,000,000 "):
                                                                              We need to
                                                                               parameterise
                                                                               the method
       public void measureQuestion (String fact ) {
          long startTime = System.currentTimeMillis();
          UI.askString("Is it true that " fact ...);
          long endTime = System.currentTimeMillis();
          UI.printf("You took %d milliseconds \n", (endTime - startTime));
```

```
public void measureReactionTime() {
    this.measureQuestion("John Quay is the Prime Minister");
    this.measureQuestion("6 x 4 = 23");
    this.measureQuestion("Summer is warmer than Winter");
    this.measureQuestion("Wellington's population > 1,000,000 ");
}

public void measureQuestion(String fact) {
    long startTime = System.currentTimeMillis();
    UI.askString("Is it true that" + fact);
    long endTime = System.currentTimeMillis();
    UI.printf("You took %d milliseconds \n", (endTime - startTime));
}
```

@ Peter Andreae

#### COMP112: 111 COMP112: 112 **Understanding ReactionTimeMeasurer** Understanding method calls What happens if we call the method on the object RTM1: RTM1 . measureTime(); this: public void measureQuestion(String fact){ " this: √long startTime = System.currentTimeMillis(); public void measureReactionTime(){ RTM-1 ✓ UI.askString("Is it true that " + fact); this.measureQuestion("John Quay is the Prime Minister"); ✓ long endTime = System.currentTimeMillis(); this.measureQuestion("6 x 4 = 23"); ✓ UI.printf("You took %d milliseconds \n", (endTime - startTime)); this.measureQuestion("summer is warmer than Winter"); this.measureQuestion("Wellington's population >1,000,000"); The object the method was called on is copied to "this" place

# **Understanding ReactionTimeMeasurer**

this: RTM-1

✓ this.measureQuestion("John Quay is the Prime Minister"); this.measureQuestion("6 x 4 = 23");

public void measureReactionTime(){

this.measureQuestion("summer is warmer than Winter");

this.measureQuestion("Wellington's population > 1,000,000");

COMP112: 113

# **Understanding ReactionTimeMeasurer**

New measureQuestion worksheet:

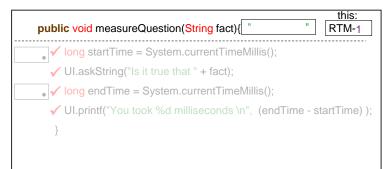

Each time you call a method, it makes a fresh copy of the worksheet!

@ Peter Andreae

COMP112: 114

# **Understanding ReactionTimeMeasurer**

public void MeasureReactionTime(){

this: RTM-1

- this.measureQn("John Quay is the Prime Minister");
- this.measureQn("6 x 4 = 23");

this.measureQn("summer is warmer than Winter");

this.measureQn(" Wellington's population > 1,000,000");

COMP112: 115

#### **Problem**

- · A good experiment would measure the average time over a series of trials
  - · Our program measures and reports for each trial.
- Need to add up all the times, and compute average:
  - · problem:
    - MeasureReactionTime needs to add up the times
    - · MeasureQuestion actually measures the time, but prints it out.
    - How do we get the time back from MeasureQuestion to MeasureTime?

COMP112: 116

#### **Methods that return values**

Some methods just have "effects":

```
UI.println("Hello there!");
UI.printf("%4.2f miles is the same as %4.2f km\n", mile, km);
UI.fillRect(100, 100, wd, ht);
UI.sleep(1000);
```

· Some methods just return a value:

```
long now = System.currentTimeMillis();
double distance = 20 * Math.random();
double ans = Math.pow(3.5, 17.3);
```

Some methods do both:

```
double height = UI.askDouble("How tall are you");
Color col =JColorChooser.showDialog(UI.getFrame(), "paintbrush", Color.red);
```

COMP112: 117

# **Defining methods to return values**

Improving ReactionTimeMeasurer:

make measureQuestion <u>return</u> a value instead of just printing it out.

© Peter Andreae

COMP112: 120

COMP112: 118

© Fetel Allulea

# Syntax: Method Definitions (v3) /\*\* Measure time taken to answer a question\*/ public long measureQuestion ( String fact ){ long startTime = System.currentTimeMillis(); : (Comment) (Header) (Body) public (type) (name) (type)

# **Defining methods to return values**

If you declare that a method returns a value, then the method body must return one!

```
public long measureQuestion(String fact) {
    long startTime = System.currentTimeMillis();
    String ans = UI.askString("Is it true that " + fact);
    long endTime = System.currentTimeMillis();
    return (endTime - startTime);
}
```

New kind of statement

Means: exit the method and return the value The value must be of the right type

Peter Andrese

Deter Andreae

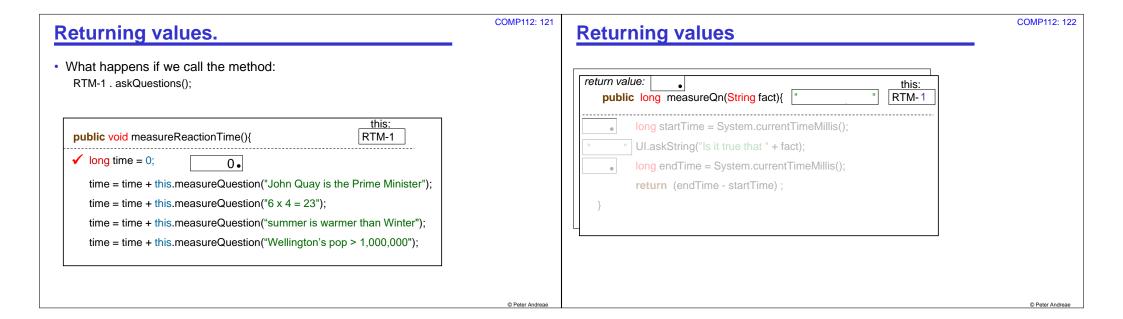

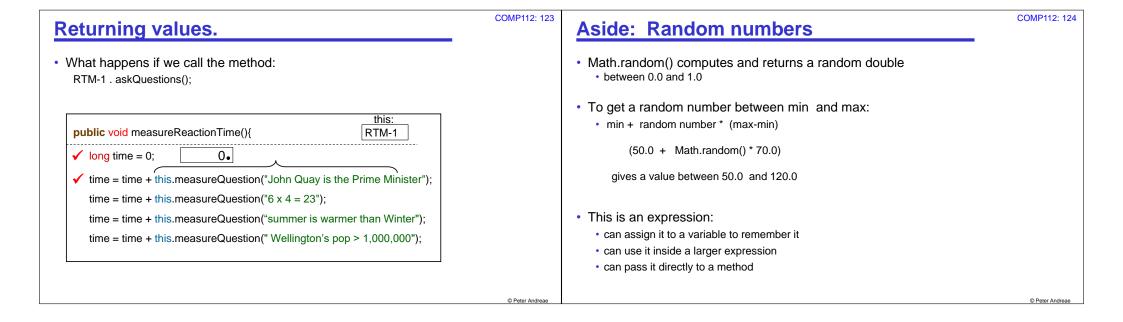